## **Advanced Settings**

Version 18

Published 3/25/2017 12:01 AM by Anonymous User Last updated 5/21/2021 07:36 **PM by Grace Kamau** 

Advanced settings are additional customization and configuration settings infrequently used.

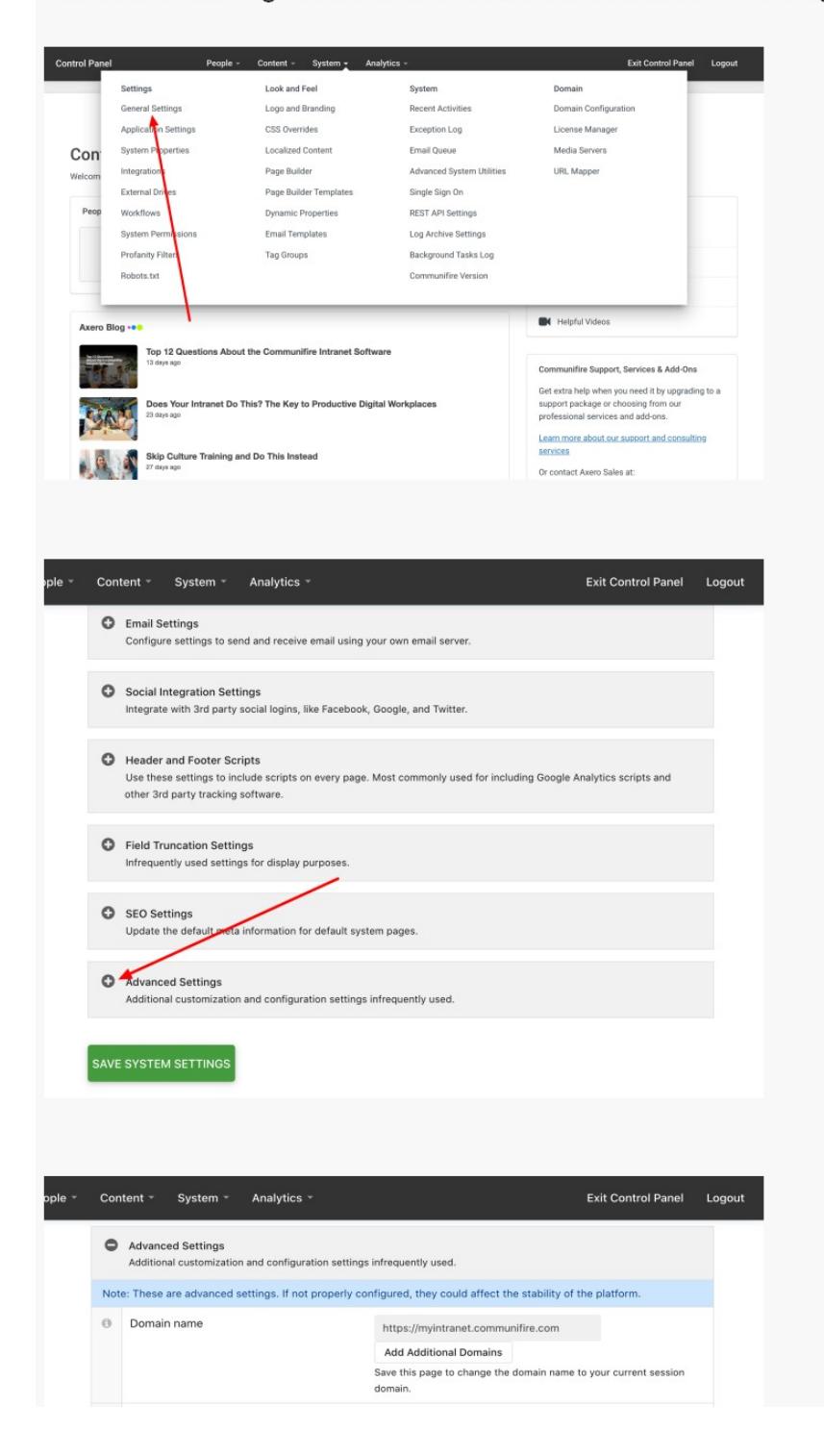

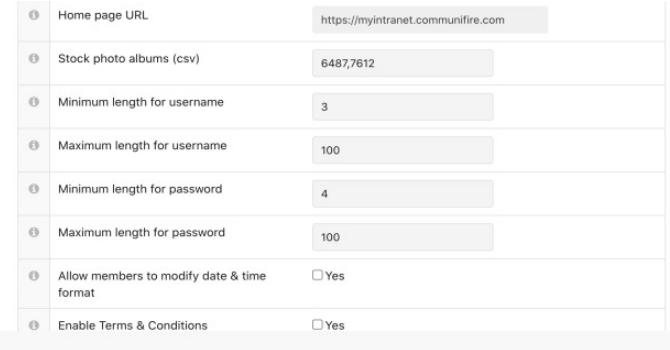

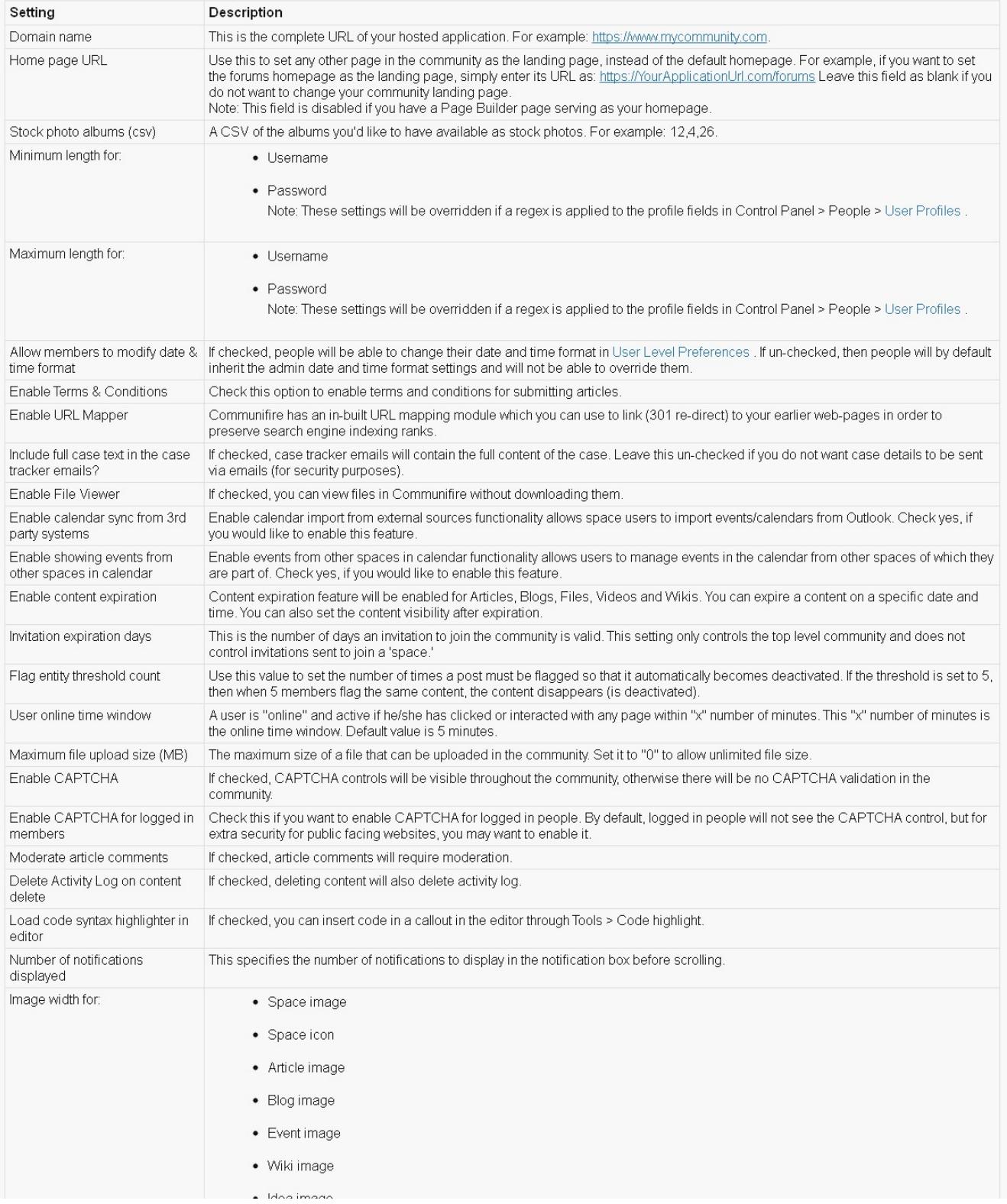

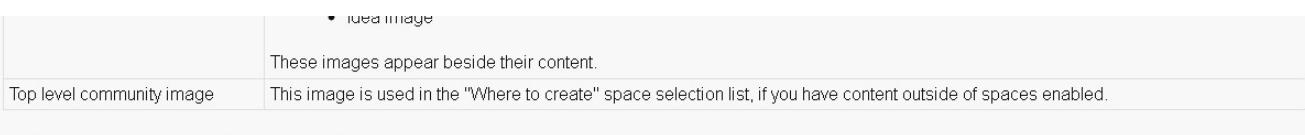

## Click Save System Settings to save settings.

tags : site-administrator